[IPv6](https://zhiliao.h3c.com/questions/catesDis/33) [DHCP](https://zhiliao.h3c.com/questions/catesDis/35) **[赵国卫](https://zhiliao.h3c.com/User/other/0)** 2012-07-15 发表

## **H3C S5500 系列交换机IPv6无状态自动配置时给下挂PC下发DNS Serv er的典型配置**

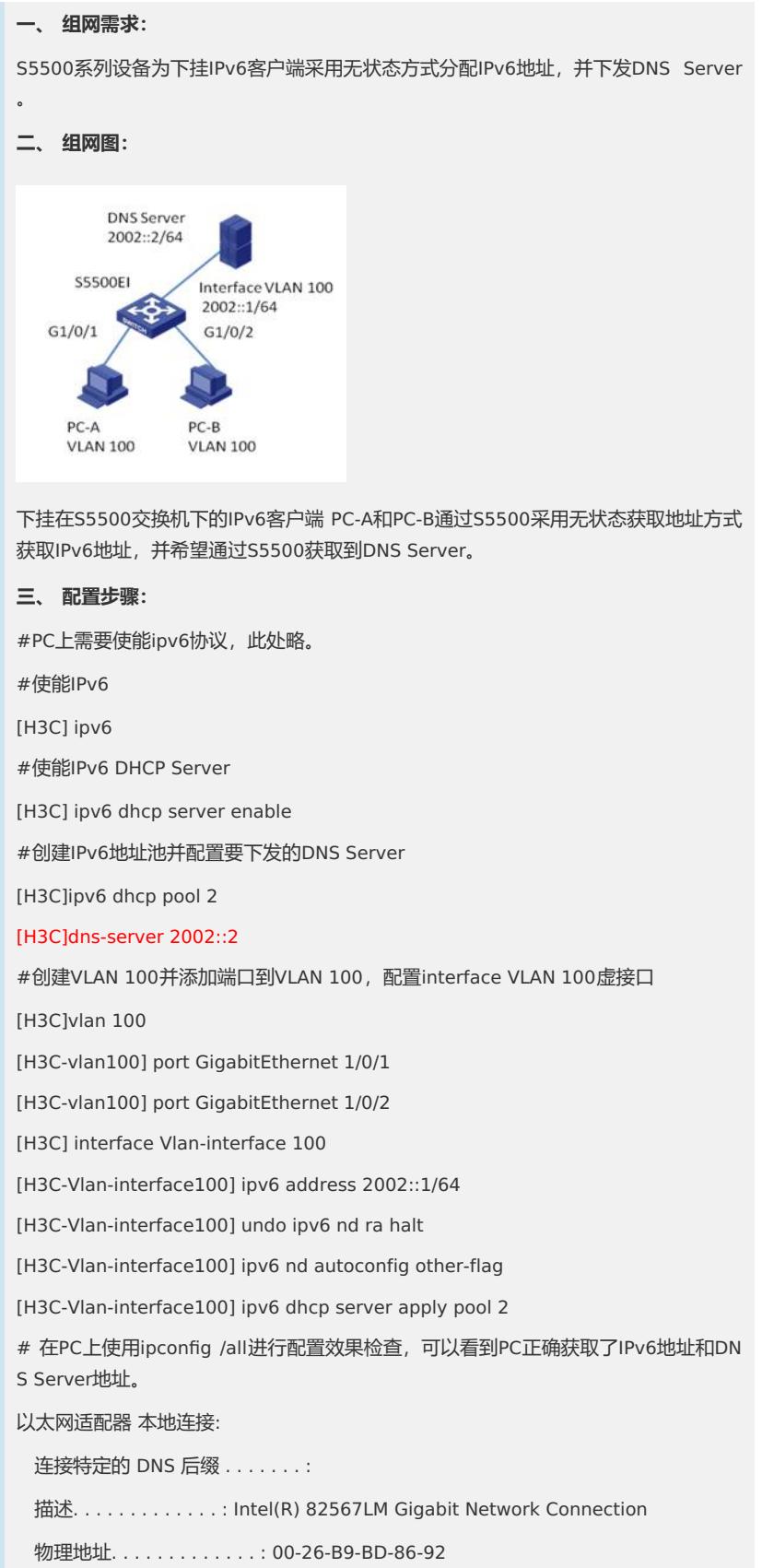

DHCP 已启用 . . . . . . . . . . : 是

自动配置已启用. . . . . . . . . . : 是

## IPv6 地址 . . . . . . . . . . . . : 2002::226:b9ff:febd:8692( 首选)

临时 IPv6 地址. . . . . . . . . . : 2002::5c2e:362e:abe5:7c( 首选)

本地链接 IPv6 地址. . . . . . . : fe80::226:b9ff:febd:8692%10( 首选)

自动配置 IPv4 地址 . . . . . . . : 169.254.204.74( 首选)

子网掩码 ...........: 255.255.0.0

默认网关. . . . . . . . . . . . . : fe80::20f:e2ff:fef4:8db%10

DHCPv6 IAID . . . . . . . . . . . : 234890937

DHCPv6 客户端 DUID : 00-01-00-01-15-3B-4E-D0-00-26-B9-BD-86-92

## DNS 服务器 . . . . . . . . . . . : 2002::2

TCPIP 上的 NetBIOS . . . . . . . : 已启用

## **四、 配置关键点:**

- 1. 虽然采用无状态自动配置方式获取IPv6地址,但为了下发DNS Server需要配置IPv 6 DHCP Server Pool来下发DNS Server IP。
- 2. DHCPv6客户端通过地址无状态自动配置功能成功获取IPv6地址后,如果接收到的 RA (Router Advertisement, 路由器通告) 报文中M标志位 (Managed address configuration flag,被管理地址配置标志位)为0、O标志位(Other stateful con figuration flag,其他配置标志位)为1,则DHCPv6客户端会自动启动DHCPv6无 状态配置功能,以获取除地址/前缀外的其他网络配置参数。因此需要配置在虚接 口下配置ipv6 nd autoconfig other-flag使得other-flag为1。